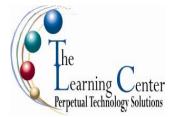

# Acrobat 9.0 Pro: Level 1

1 day – Instructor led

### **Course Description**

You may have used different applications to create documents for your own reference. However, you may now be required to share your files electronically by email, over a network, or on the web, so that recipients can view, print, and offer feedback. In this course, you will use Adobe® Acrobat® 9.0 to make your information more portable, accessible, and useful to meet the needs of your target audience.

Course Objective: You will use Adobe® Acrobat® 9.0 Pro to create and manage PDF documents.

**Target Student:** This course is designed for office professionals who need to create and share PDF files and PDF Portfolios.

**Prerequisites:** Basic experience with computers and common Microsoft applications, such as word processing, spreadsheet, and web browser applications.

### **Performance-Based Objectives**

Upon successful completion of this course, students will be able to:

- Access information in a PDF document.
- Create PDF documents.
- Navigate to specific content in a PDF document.
- Modify PDF documents.
- Work with multiple PDF documents.
- Review a PDF document.
- Validate a PDF document.

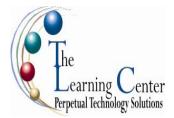

# **Course Content**

### Lesson 1: Accessing a PDF Document

Topic 1A: Open a PDF Document Topic 1B: Explore the Adobe Acrobat 9 Pro Interface Topic 1C: Browse Through a PDF Document

### Lesson 2: Creating PDF Documents

Topic 2A: Create a PDF Document Using Microsoft Applications Topic 2B: Create a PDF Document Using the Print Command Topic 2C: Create a PDF Document from Web Pages Topic 2D: Create a PDF Document Using Email Applications Topic 2E: Create a PDF Document Using Acrobat

### Lesson 3: Navigating to Specific Content in a PDF Document

Topic 3A: Conduct a Simple Search Topic 3B: Use Bookmarks Topic 3C: Work with Links Topic 3D: Define Articles

### Lesson 4: Modifying PDF Documents

Topic 4A: Manipulate PDF Document Pages Topic 4B: Edit Content in a PDF Document Topic 4C: Add Page Elements Topic 4D: Extract Content from a PDF Document

#### Lesson 5: Working with Multiple PDF Documents

Topic 5A: Organize PDF Documents into a Collection Topic 5B: Redact PDF Documents Topic 5C: Search Multiple PDF Documents

#### Lesson 6: Reviewing a PDF Document

Topic 6A: Initiate a Review Topic 6B: Review a PDF Document Topic 6C: Compare PDF Documents

### Lesson 7: Validating a PDF Document

Topic 7A: Sign a PDF Document Digitally Topic 7B: Verify a Digital ID

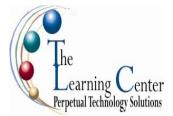

# Acrobat 9.0 Pro: Level 2

1 day - Instructor led

### **Course Description**

As a business professional, you have some experience in using Adobe® Acrobat®. Now, you are ready to further develop your PDF documents. In this course, you will use Adobe® Acrobat® 9.0 Pro to convert technical documents to PDF files, enhance and control PDF content accessibility, customize PDF documents for interactive use online, and prepare PDFs for commercial printing.

**Course Objective:** You will use Adobe® Acrobat® 9.0 Pro to convert documents to PDF files, enhance and customize PDF documents for interactive use online, and prepare them for printing.

**Target Student:** The target students for this course are office professionals who want to employ the advanced productivity and creative features of Acrobat 9.0 Pro

Prerequisites: Adobe® Acrobat® 9.0 Pro: Level 1

# **Performance-Based Objectives**

Upon successful completion of this course, students will be able to:

- Create PDF files from technical documents.
- Enhance the utility and accessibility of PDF documents.
- Create interactive PDF forms using Adobe LiveCycle Designer.
- Make a PDF document ready for commercial printing.
- Finalize PDF files for commercial printing.

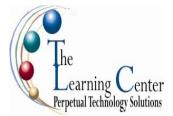

# **Course Content**

### Lesson 1: Creating PDFs from Technical Documents

Topic 1A: Create PDF Documents Using Autodesk AutoCAD Topic 1B: Measure Technical Drawings

### Lesson 2: Enhancing PDF Documents

Topic 2A: Embed Multimedia Topic 2B: Optimize PDF Files Topic 2C: Enhance PDF Document Accessibility

### Lesson 3: Creating Interactive PDF Forms in Adobe LiveCycle Designer

Topic 3A: Create a PDF Form Topic 3B: Add Form Fields Topic 3C: Create Calculations Topic 3D: Create Buttons Topic 3E: Track Forms Topic 3F: Compile Returned Forms Topic 3G: Organize Compiled Data

### Lesson 4: Preparing PDF Files for Commercial Printing

Topic 4A: Examine the Commercial Printing Process Topic 4B: Create PDF Files for Prepress Topic 4C: Apply Color Management Settings Topic 4D: Modify Adobe PDF Settings for Prepress Topic 4E: Preview Printed Effects

### Lesson 5: Finalizing PDF Files for Commercial Printing

Topic 5A: Preflight Documents Topic 5B: Create PDF/X, PDF/A, and PDF/E Compliant Files Topic 5C: Create a Composite Topic 5D: Create Color Separations

### **Appendix A: Miscellaneous Features**

### **Supplemental Lesson Adding Enhancements**

Topic 1A: Index Documents Topic 1B: Batch Process PDF Documents Topic 1C: Repurpose PDF Document Content

### Appendix B: Adobe Certified Expert (ACE) Program®